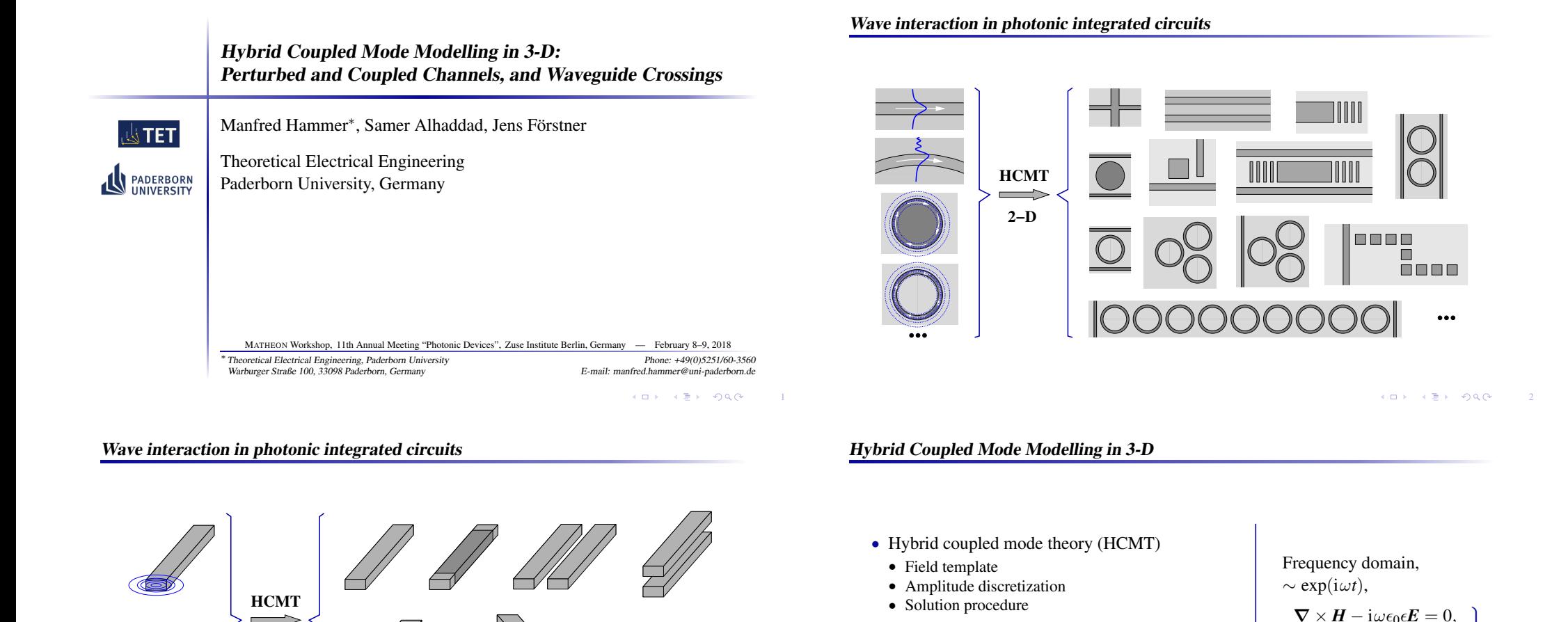

• Basis fields, 3-D

• Single straight channels • Parallel waveguides • Waveguide crossings

**3−D**

 $\Longrightarrow$ 

 $\nabla \times H - i\omega \epsilon_0 \epsilon E = 0,$  $-\nabla \times \boldsymbol{E} - i\omega\mu_0\boldsymbol{H} = 0,$ 

 $\omega = kc = 2\pi c/\lambda$  given,

 $\epsilon = n^2$ ,  $n(x, y, z)$ .

A waveguide crossing

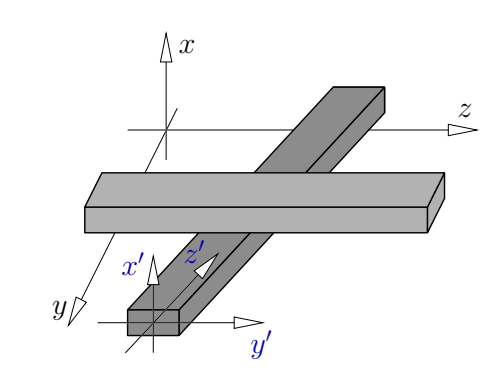

... local coordinates  $x'$ ,  $y'$ ,  $z'$ , per channel, per mode.

**KOK KEK DAG** 4

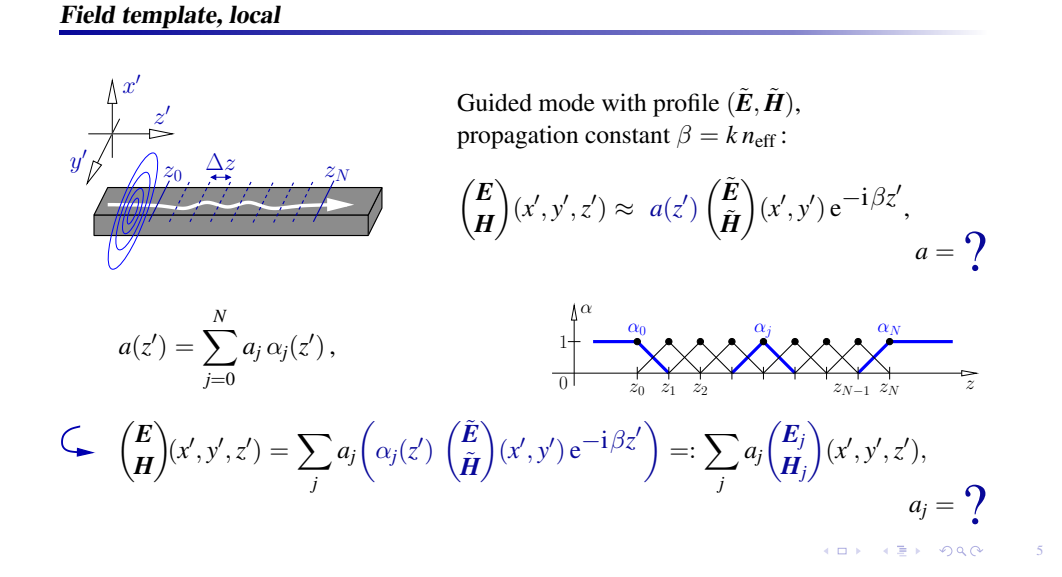

#### Field template, local

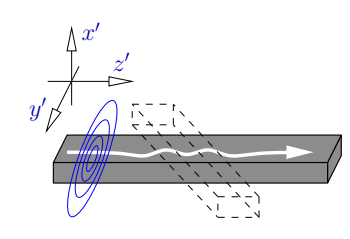

Guided mode with profile  $(\tilde{E}, \tilde{H})$ , propagation constant  $\beta = k n_{\text{eff}}$ :

 $\sqrt{E}$ *H*  $\setminus$  $(x', y', z') \approx a(z')$  $\hat{E}$  $\tilde{H}$  $\setminus$  $(x', y') e^{-i\beta z'}$ ,  $a = \mathbf{?}$ 

**KOX KEX DAG** 

#### Field template, global

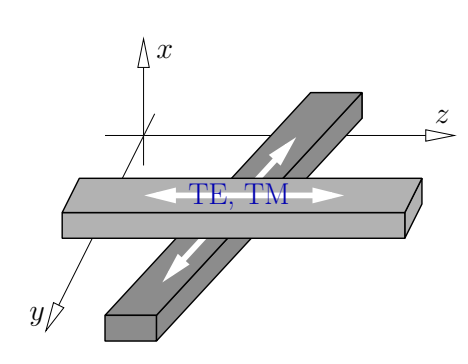

• Local ansatz for all channels, modes, •  $(x', y', z') \rightarrow (x, y, z),$ •  $\sum$  (local contributions)

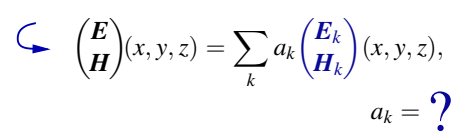

**KOX KEX DAG** 

6

$$
\nabla \times \mathbf{H} - i\omega \epsilon_0 \epsilon \mathbf{E} = 0 \qquad \qquad \left\{ \begin{aligned} F \\ -\nabla \times \mathbf{E} - i\omega \mu_0 \mathbf{H} &= 0 \end{aligned} \right. \qquad \qquad \left\{ \begin{aligned} F \\ G \end{aligned} \right\}^*, \qquad \iiint
$$
\n
$$
\nabla \times \mathbf{H} - i\omega \epsilon_0 \epsilon \mathbf{E} = 0 \qquad \qquad \left\{ \begin{aligned} G \\ G \end{aligned} \right\}^*, \qquad \iiint
$$
\n
$$
\mathcal{K}(\mathbf{F}, \mathbf{G}; \mathbf{E}, \mathbf{H}) \, dx \, dy \, dz = 0 \quad \text{for all } \mathbf{F}, \mathbf{G},
$$

where

$$
\mathcal{K}(F,G;E,H)=F^*\cdot(\boldsymbol{\nabla}\times H)-G^*\cdot(\boldsymbol{\nabla}\times E)-\mathrm{i}\omega\epsilon_0\epsilon F^*\cdot E-\mathrm{i}\omega\mu_0 G^*\cdot H.
$$

#### Galerkin procedure, continued

• Insert 
$$
\binom{E}{H}
$$
 =  $\sum_k a_k \binom{E_k}{H_k}$ ,

• select 
$$
\{u\}
$$
: indices of unknown coefficients,  
 $\{g\}$ : given values related to prescribed influx,  
 $\int \int \int f(x) \cdot d\theta \, dx$ 

• require 
$$
\iiint \mathcal{K}(\mathbf{E}_l, \mathbf{H}_l; \mathbf{E}, \mathbf{H}) \, dx \, dy \, dz = 0 \text{ for } l \in \{u\},
$$
  
• compute  $K_{lk} = \iiint \mathcal{K}(\mathbf{E}_l, \mathbf{H}_l; \mathbf{E}_k, \mathbf{H}_k) \, dx \, dy \, dz.$ 

$$
\sum_{k\in\{u,g\}}K_{lk}a_k=0, l\in\{u\}, \qquad (K_{uu}K_{ug})\begin{pmatrix}a_u\\a_g\end{pmatrix}=0, \qquad \text{or} \qquad K_{uu}a_u=-K_{ug}a_g.
$$

**KOX KEX DAG** 8

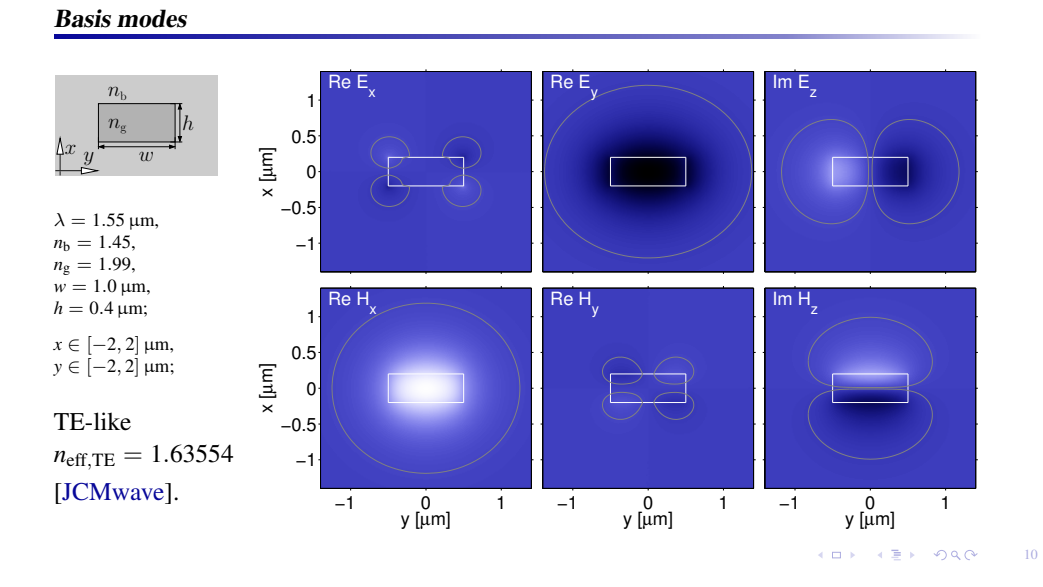

... plenty.

 $\left( \frac{1}{2} + \frac{1}{2} + \$ 

7

**KOK KEK DAG** 

Further issues

#### Basis modes

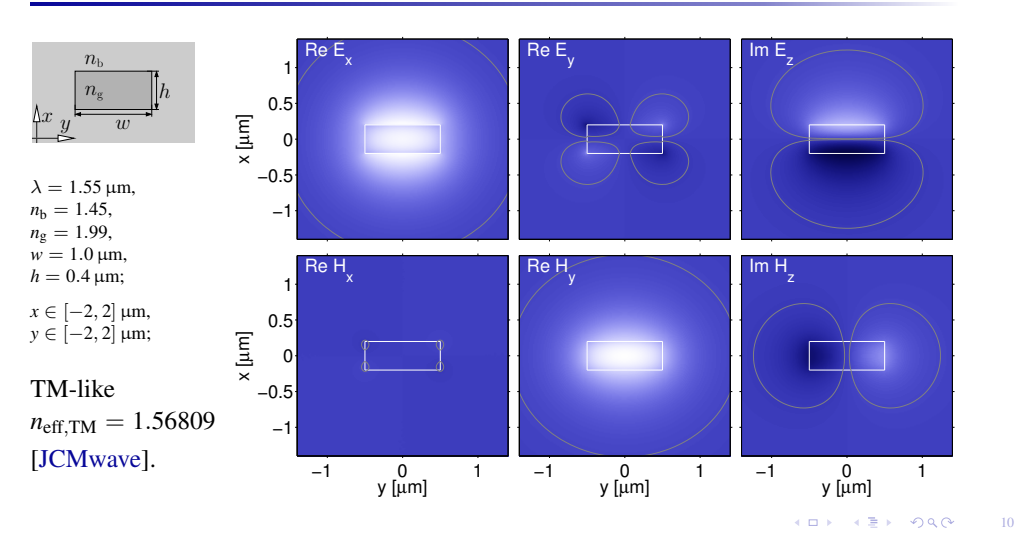

#### A single channel

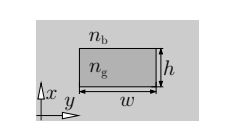

 $z \in [0, 10] \,\mu \text{m}$ ,  $\Delta z = 0.5 \,\mu \text{m}$ .

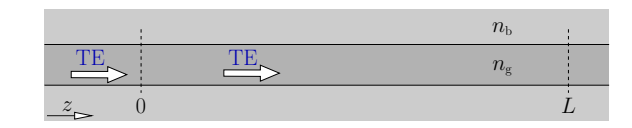

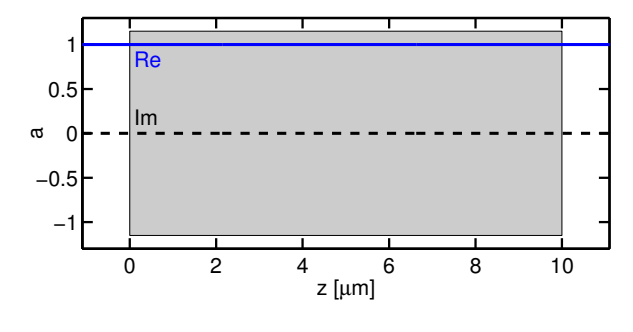

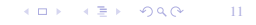

# A single channel

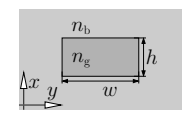

*z* ∈ [−5, 5] µm,  $\Delta z = 0.5 \,\mu\text{m}$ .

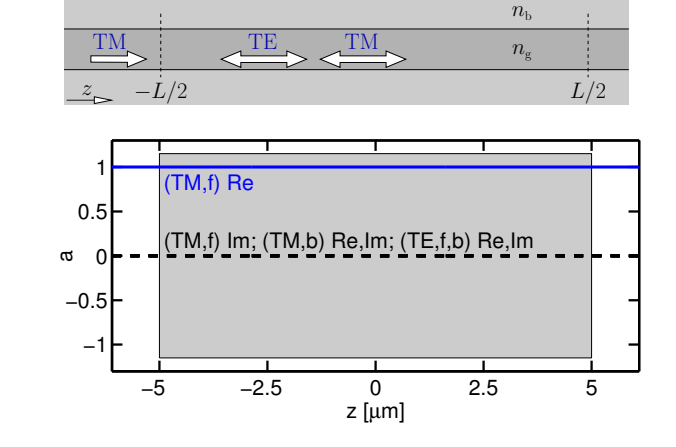

# A single channel

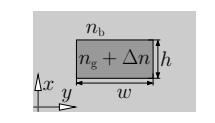

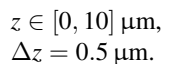

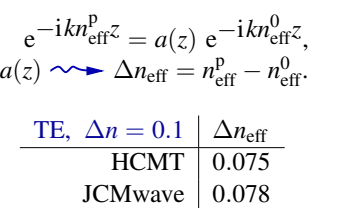

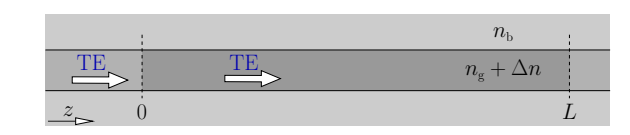

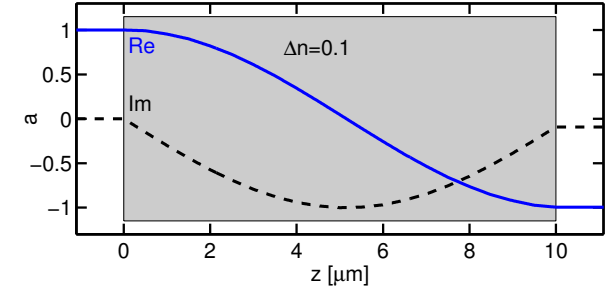

 $\sim11$  11

### A single channel

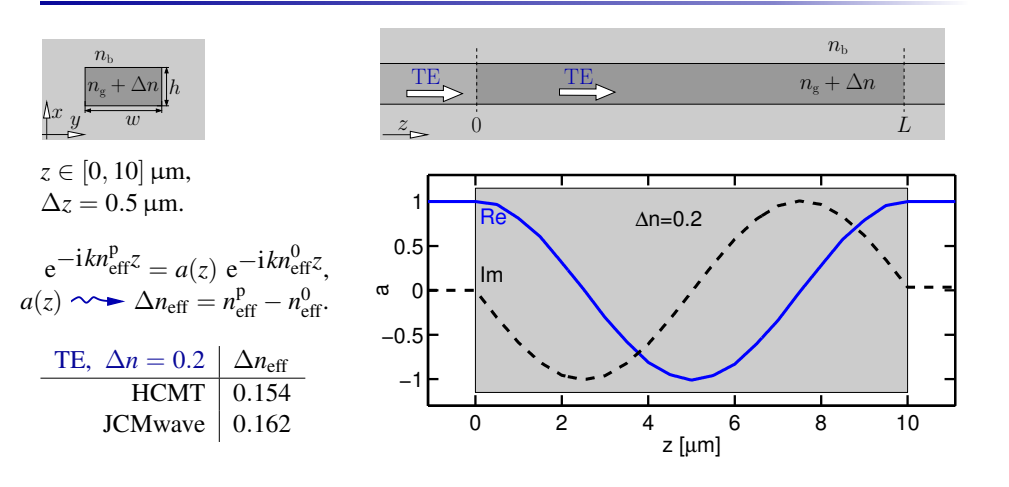

KOX KEX DAG 11

#### Parallel channels, horizontal coupling

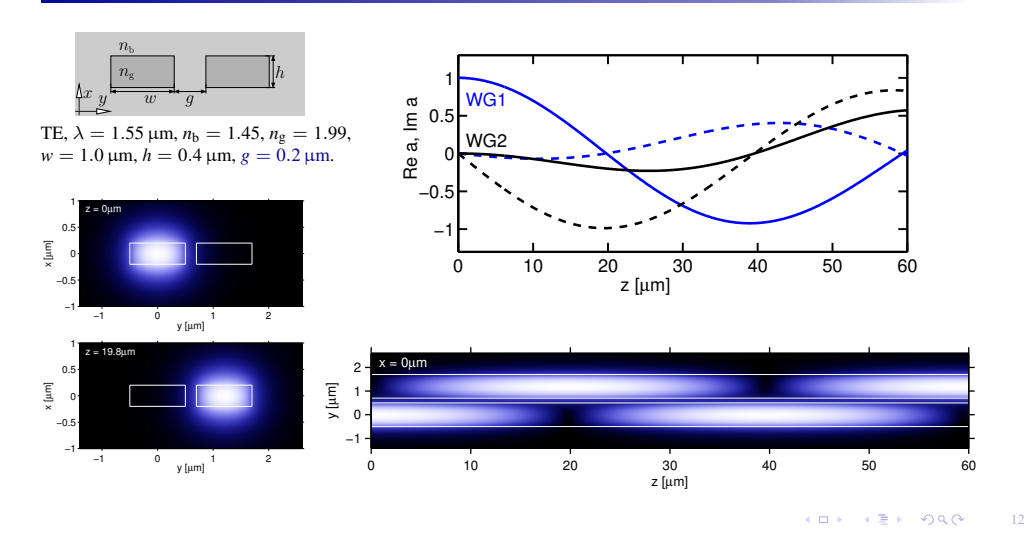

#### Parallel channels, horizontal coupling

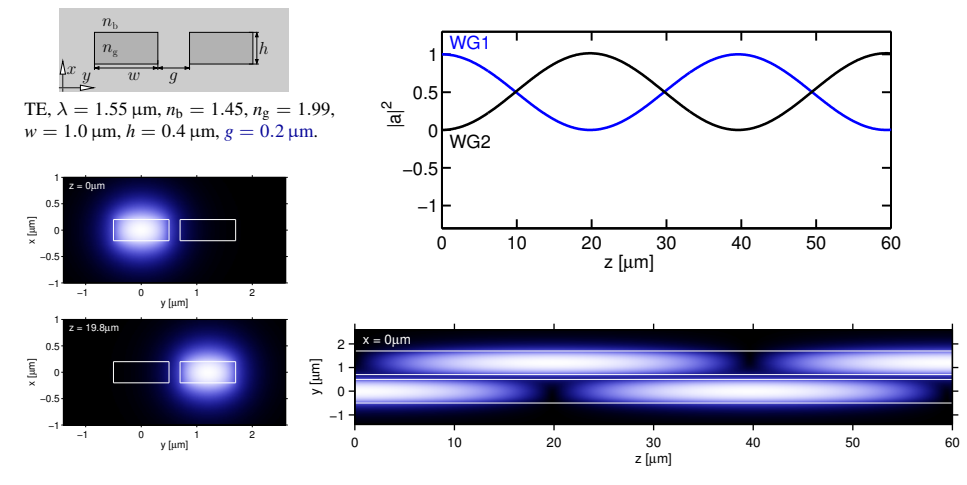

Parallel channels, vertical coupling

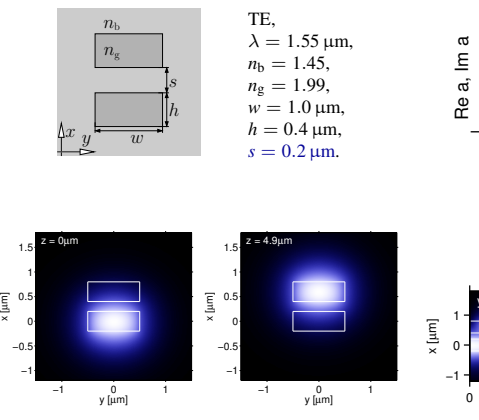

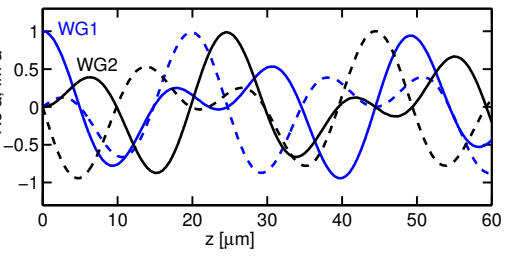

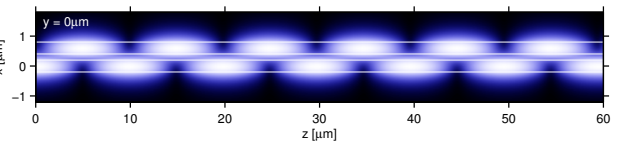

KO K KEY 1940 12 13

#### Parallel channels, vertical coupling

Waveguide crossing, perpendicular

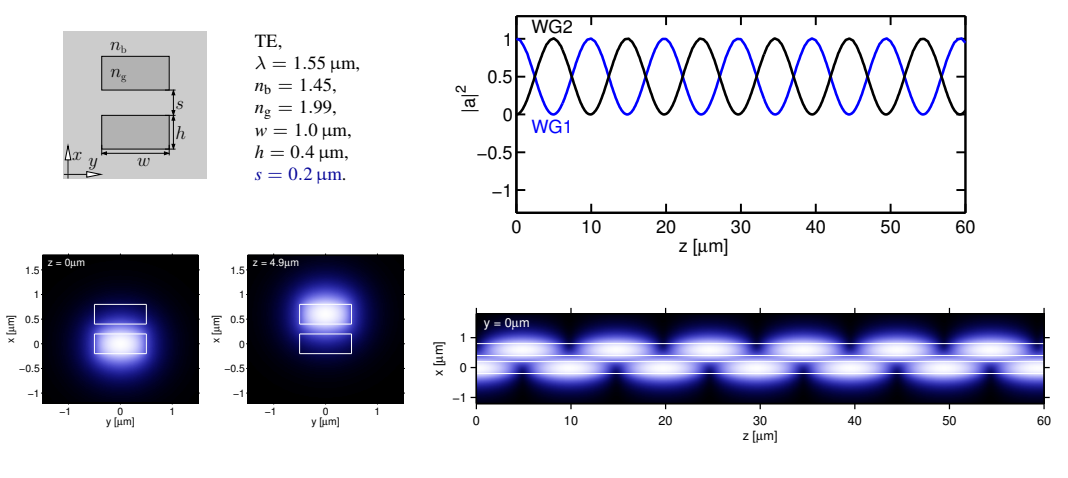

KO K KEK DAG 13

### Parallel channels, coupling length

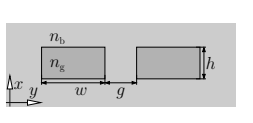

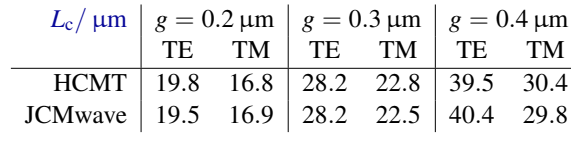

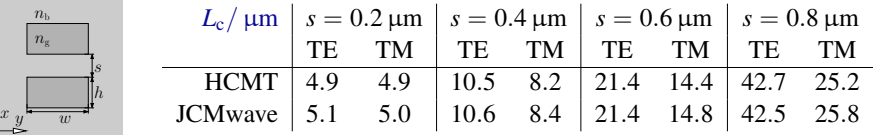

HCMT:  $a(z) \rightarrow L_c$ , JCMwave:  $L_c = \pi/|\beta_s - \beta_a|$ .

*n*<sup>g</sup>  $n_{\rm b}$ 

> KOX KEX DAG 14

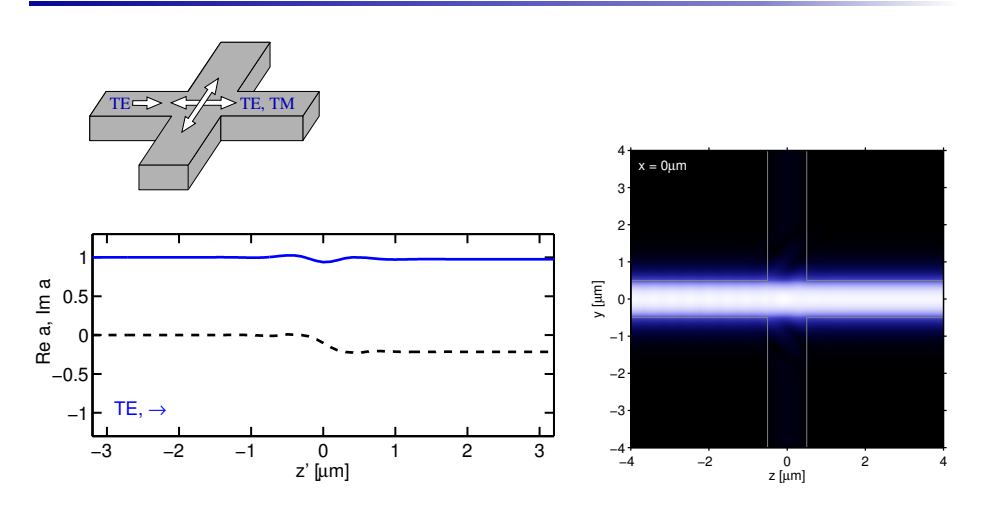

Waveguide crossing, perpendicular

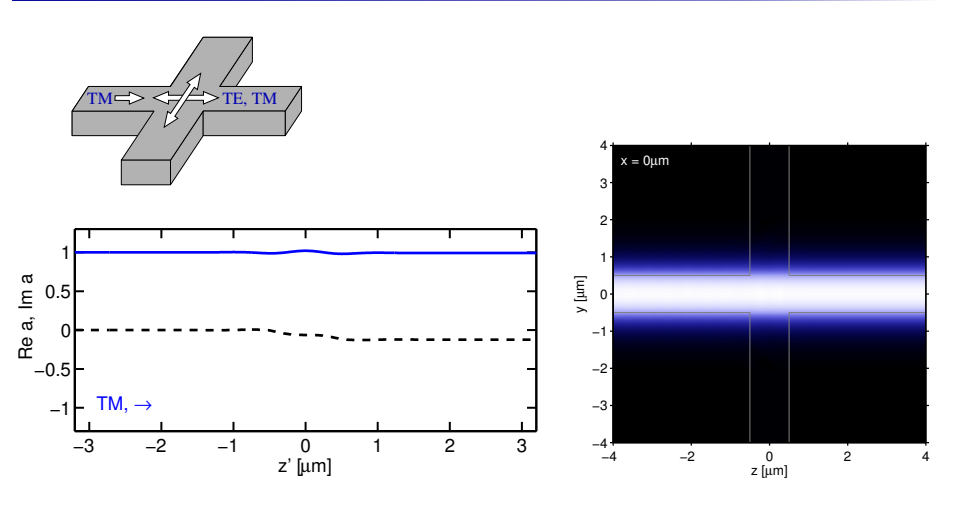

KOX KEX DAG 15 KOX KEX DAG 16

# Waveguide crossing, perpendicular, reference

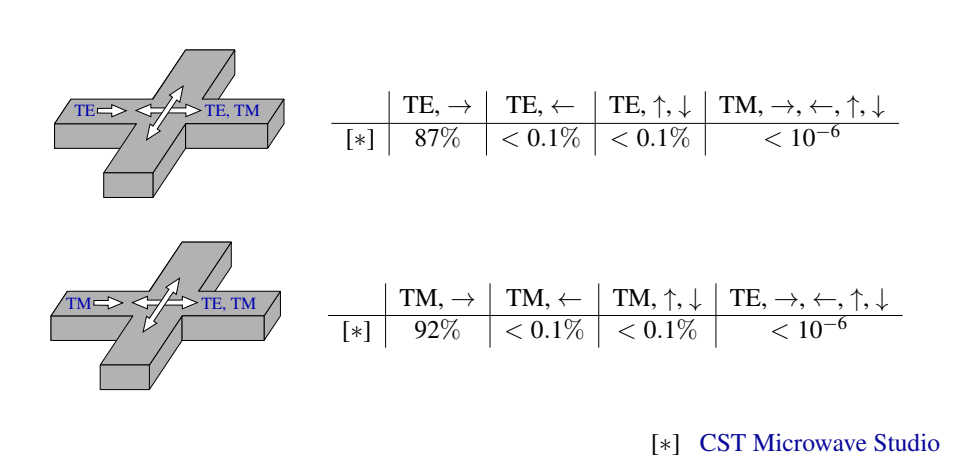

**KOK KEK DAG** 17

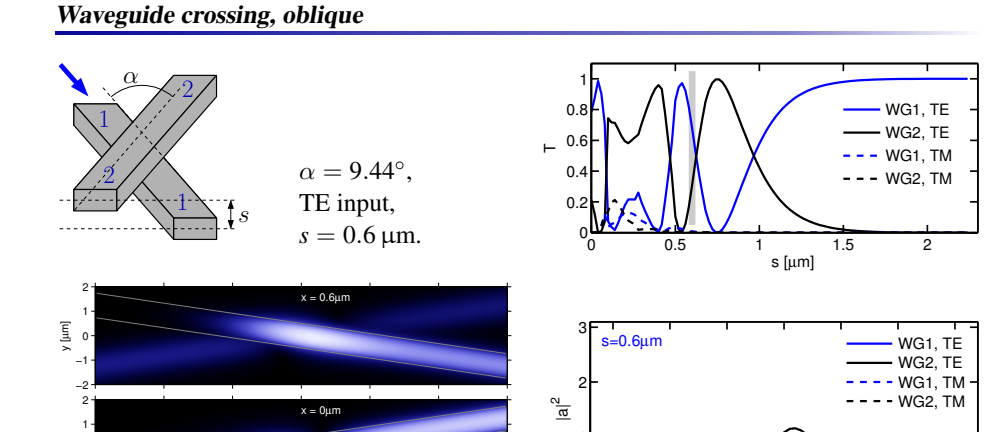

# Waveguide crossing, oblique

y [µm]

y [µm]

 $\overline{1}$ 

−2 −1 0

 $\frac{0}{z \text{ [µm]}}$ 

−15 −10 −5 0 5 10 15

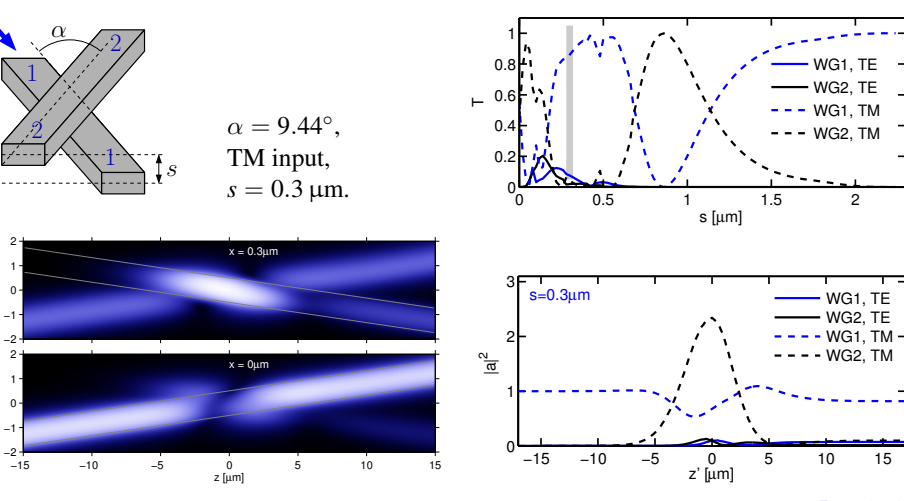

 $-15$ 

1۲

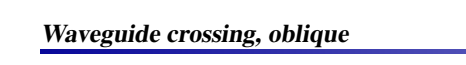

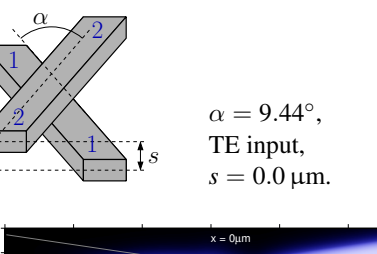

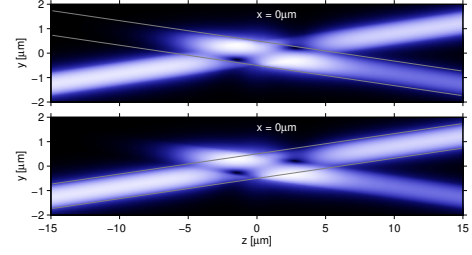

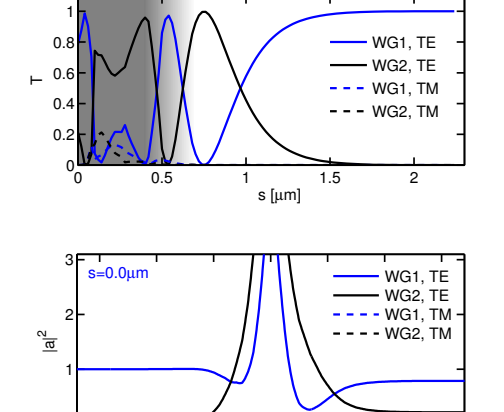

−15 −10 −5 0 5 10 15 z' [µm]

 $-15$ 

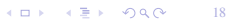

KOX KEX DAG 19

18

−15 −10 −5 0 5 10 15 z' [µm]

**KOX KEX DAG** 

### Waveguide crossing, oblique

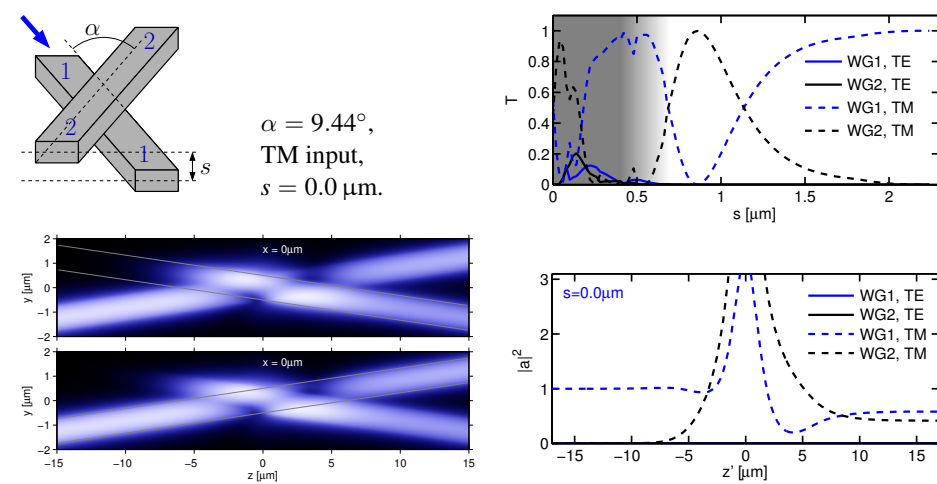

# WG1, TE WG2, TE  $--$  WG1, TM WG2, TM WG1, TE WG2, TE  $- WGI$ , TM - - - WG2, TM

KO K KEK DAG

19

21

### Waveguide crossing, oblique

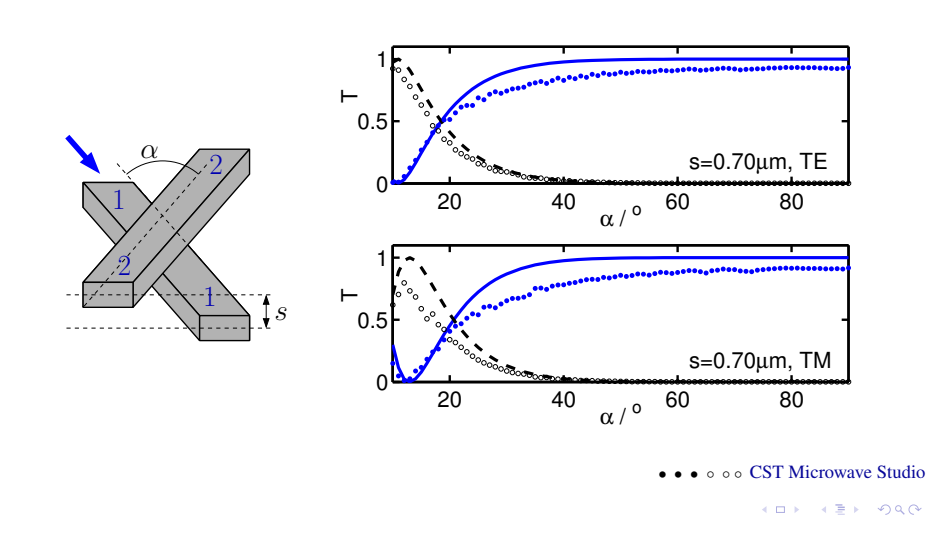

# Computational effort

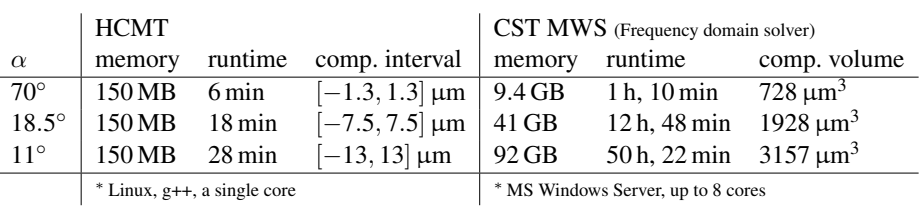

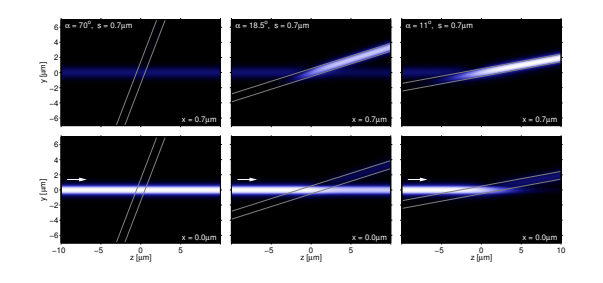

#### ∗ Intel Xeon CPUs (2.9 GHz), 128 GB memory.

KOX KEX DAG 22

20

# Waveguide crossing, oblique

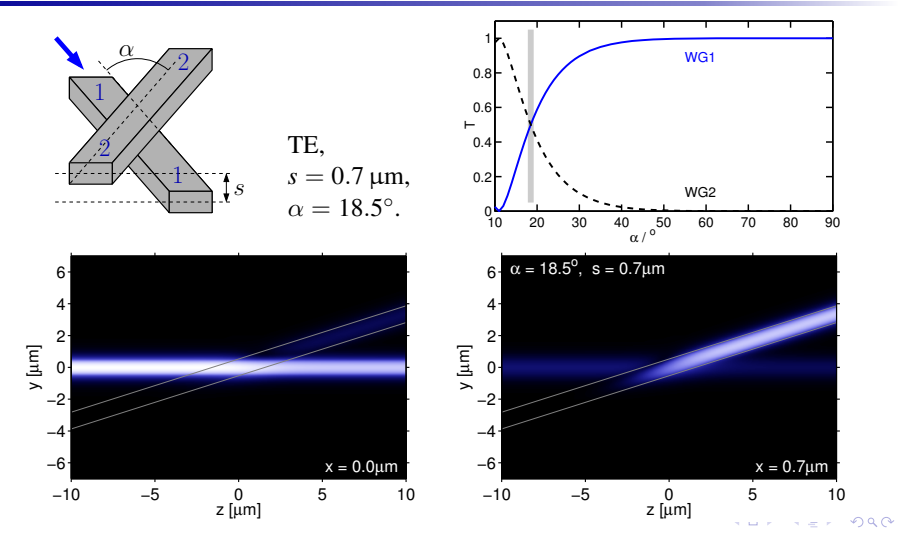

# Concluding remarks

Hybrid Coupled Mode Theory:

- an ab-initio, quantitative, quite general CMT variant, very close to common ways of reasoning in integrated optics,
- alternatively: a numerical (FEM) approach with highly specialized basis functions,
- 3-D HCMT demonstrated: numerical basis fields, still moderate effort,
- pending:

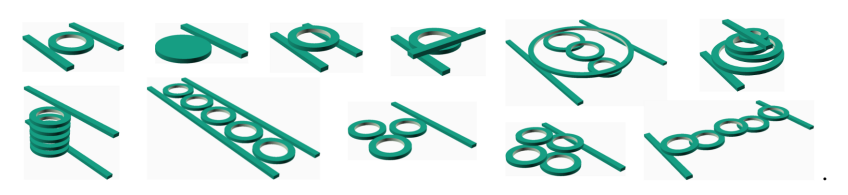

KO K KEK DAG 23